# FunCap

RAPID REVERSING WITH IDA PRO DEBUGGER

ANDRZEJ DERESZOWSKI

### Who am 1?

Security consultant with focus on incident handling, forensics and malware analysis

Not a dedicated reverser – RE is just part of my job

=> I avoid RE as much as possible as it is just too time consuming

### Tools we use

IDA Pro for static analysis

OllyDbg for debugging

(other tools used by real reversing gurus like PIN, metasm etc. are out of scope here)

### Problem

=> Olly gives a lot of good info during debugging

... but this won't be visible in IDA

=> Unpacked code – needs rebuilding to load in IDA, not always easy

IN SHORT: No automatic connection between the two tools

### Idea

Why not connect both worlds and provide automated solution?

First I wanted to use IDA Pro tracer but realized it is too slow and generating not easily-readable data with too much noise

#### The inspiration:

- ⇒PaiMei Stalker by Pedram Amini old and not developed any more, with only win32 userland support (uses PyDbg)
- ⇒Places breakpoints at each function start based on imported IDB from IDA
- ⇒Exports a script to load comments from the debugger to IDA's listing

Let's implement a solution by using IDA debugger!

# Introducing FunCap

IDApython script/plugin

Aims to combine runtime info and feeds it into the static listing

IN SHORT: you can run some code in the sandbox VM and it will add useful comments to your IDA listing based on the recorded code execution

```
.text:0040128C
                                        [esp+40h+var 40], eax
                               mov
                 arg 00: 0x0028cc14 --> '=!!%ozz'''''{0;6',%!016q{6:8z20!'
text:0040128F
text:0040128F
                                                        : sub 401170()
                                        sub 401170
                 EAX: 0x00000000 --> 'N/A'
.text:00401294
                 s arq 00: 0x0028cc14 --> 'http://www.encryptedc2.com/qet commands.php'
.text:00401294
.text:00401294
                                        eax, [esp+40h+var 20]
                               lea.
                                        [esp+40h+var 40], eax
text:00401298
                               mov
```

RESULT: you understand some functions without even looking at them → SAVES TIME!

### Funcap – how it works

Places breakpoints on function call instructions (alternatively breakpoints can be places on function start and end)

Runs IDA debugger

When a breakpoint is hit it captures the arguments and function address and tries to dereference them and guess their type (currently only string, int and pointers)

Places a breakpoint directly after the call instruction

When the call returns they are dereferenced again to see how the memory was changed

This information is dumped to a text file and inserted into the IDA listing

# Funcap – features (1)

Supports ia-32, ia-64 and ARM – more can easily be added

Supports Win32, Win64, Linux32, Linux64, Android. No MacOS or iOS yet.

Supports almost any IDA debugger connector, even PIN tracer connector ©

```
arg 00: 0x70000000 --> 'N/A'
   arg 04: 0x0000f000 --> 'N/A'
                                                                                                  ; crtInitCritSecAndSpinCount+36Tj ...
   arg 08: 0x00003000 --> 'N/A'
                                                                                     edx, ebx
   arg Oc: 0x00000040 --> 'N/A'
; START OF FUNCTION CHUNK FOR sub 40BB8D
1oc 40BE8C:
                         ; kernel32 VirtualAlloc()
call
        eax
   EAX: 0x70000000 --> '.
   s arg 00: (.text:0000CAC0
                                               MOV
                                   RO: 0x00018275 --> 'wait'
                                                                                     > 'N/A'
              .text:0000CAC2
   s arg 04:
              .text:0000CAC2
                                   R1: 0x0001c660 --> 'who.X...x...
   s arg 08:
                                   R2: 0x00000077 --> 'N/A'
               .text:0000CAC2
                                                                                     [rsp+38h+var 18], eax
               .text:0000CAC2
                                   R3: 0x00000077 --> 'N/A'
                                                                                     short loc 41251E
                                               BLX
               .text:0000CAC2
                                                                strcmp ; strcmp()
                                  RO: Oxffffffff --> 'N/A'
               .text:0000CAC6
                                  s RO: 0x00018275 --> 'wait'
               .text:0000CAC6
                                 s R1: 0x0001c660 --> 'who.X...x...`...am...`...
               .text:0000CAC6
               .text:0000CAC6
                                  s R2: 0x00000077 --> 'N/A'
               .text:0000CAC6
                                  s R3: 0x00000077 --> 'N/A'
```

# Funcap – features (2)

#### Builds a runtime call graph

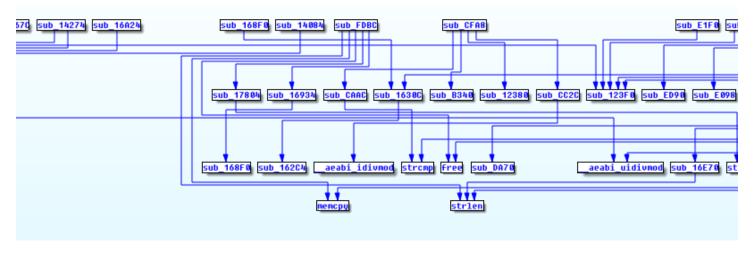

#### code\_discovery mode to automatically deal with packers

```
Python> code_discovery = True
...

0x9c299a: new code section detected: [0x9c1000, 0x9c3000]
hooking function: sub_9C299A()
Function call: sub_1000156E+147 to sub_9C299A (0x9c299a)
```

# Funcap – features (3)

Resolves indirect calls

API calls can be captured as well

```
:009C1A50 arg_00: 0x00cc0008 ("N/A")
:009C1A50 arg_04: 0x009c4027 ("POST")
:009C1A50 arg_08: 0x00a0fe64 ("/~spok/sn.cgi?QURNSU4wNTEtQ0VBQjY5MGUZY2ZhMTQwNTAx")
:009C1A50 arg_0c: 0x00000000 ("N/A")
:009C1A50 arg_10: 0x00000000 ("N/A")
:009C1A50 call dword_9C4480 ; wininet_HttpOpenRequestA()
```

Full context is dumped to the file, subset of the context is pasted into IDAs' listing annotations

Hexdump or ASCII capture format

## Funcap – features (4)

Recursive argument dereferencing – idea taken from PEDA for GDB

Capture scope easily configurable (which registers etc.)

Recursive function hooking mode for large binaries

```
Python> d.recursive = True
```

Easy command line interface in Python

Functions that were executed are marked by a different color

### Funcap DEMO

- 1. Taidoor basic example
- 2. ZEUS/Citadel usage of the call graph
- 3. Unknown APT code\_discovery mode
- 4. Snake/Uroburos Funcap in kernel mode (just results)
- 5. Android Funcap for ARM/Thumb (just results)

## Funcap – limitations

No threads following (recursive mode)

Code injected to another process is not going to be followed

Call graph a bit unfriendly to the user

Only basic types are dereferenced (no structures)

Argument count determination not very accurate on ia64 and ARM

### Funcap – future directions

#### Threads following

Breakpoint on thread creation ?

Remote process code injection following

- Cuckoo plugin ?
- Switching to kernel mode debugger ?

#### Better graph solution

Visualize outside IDA (Gephi perhaps?)

Better argcount determination and complex types support

Using decompiler plugin ?

Automation and database storage

### Questions?

deresz@gmail.com

http://github.com/deresz/funcap